# **Animated Heart Gimp Animated Gif Gimp Made Easy B**

Yeah, reviewing a books **Animated Heart Gimp Animated Gif Gimp Made Easy B** could increase your close links listings. This is just one of the solutions for you to be successful. As understood, achievement does not recommend that you have fantastic points.

Comprehending as with ease as bargain even more than extra will give each success. adjacent to, the notice as capably as insight of this Animated Heart Gimp Animated Gif Gimp Made Easy B can be taken as well as picked to act.

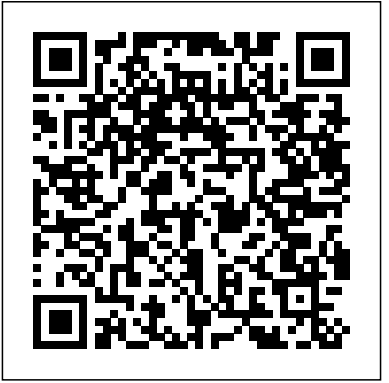

The Year We Fell Down Createspace Independent Publishing Platform "This picture book for children between the ages of three and eight tells the story of a little rabbit who takes matters into his own hands when he finds the SVG not only for illustrations but also as graphical library closed for inventory. The story explores the importance of literacy, libraries and solving one's own problems."--

Web Programming with HTML5, CSS, and JavaScript "O'Reilly Media, Inc."

Uses the straightforward For Dummies style to show Linux andWindows users how to use the OpenOffice.org desktop productivitysuite OpenOffice.org has a user interface and feature set similar tothat of other office suites and works transparently with a varietyof file formats, including those of Microsoft Office Explains how to download, install, and set up both the Linuxand Windows versions

of OpenOffice.org Organized by the four key desktop applications provided in theOpenOffice.org suite: Writer (word processing), Calc(spreadsheets), Impress (presentations), and Draw (graphics) Other topics covered include creating and formatting documentswith Writer, using templates and styles, creating spreadsheets withCalc, manipulating spreadsheet data, creating a presentation withImpress, and creating and editing images with Draw

Business 2.0 "O'Reilly Media, Inc."

Using Scalable Vector Graphics (SVG) for illustrations only scratches the surface of this format's potential on the web. With this practical guide, you'll learn how to use documents that you can integrate into complex HTML5 web pages, and style with custom CSS. Web developers will discover ways to adapt designs by adding data based graphics, dynamic styles, interaction, or animation. Divided into five parts, this book includes: SVG on the web: Understand how SVG works with HTML, CSS, and JavaScript to define graphics Drawing with markup: Learn the vector language of x and y coordinates that let SVG create basic and custom shapes Putting graphics in their

place: Use the coordinate system to draw SVG shapes and When My Heart Joins the Thousand Vintage text at different scales and positions Artistic touches: Explore how color is used, how strokes are created and manipulated, and how graphical effects like filters, clipping, and masking are applied SVG as an application: Make your graphic more accessible to humans and computers, and learn how to make it interactive or animated

## **Walt Dreamers Me** Yen Press LLC

HE HIDES HIS TRUE COLORS . . . Miss Grace Fairchild is under no illusions about her charms. Painfully plain, she is a soldier's daughter who has spent her life being useful, not learning the treacherous ways of the ton. She may have been caught in a scandal with society's favorite rogue, but how can she marry him when it means losing herself? WHILE SHE HIDES HER TRUE SELF . . . Diccan Hilliard doesn't know which of his enemies drugged him and dumped him in Grace's bed, but he does know the outcome. He and Grace must marry. To his surprise, a wild, heady passion flares between them. Yet Diccan is trapped in a deadly game of intrigue Grace knows nothing about. Will his lies destroy Grace just as he realizes how desperately he needs her? And how can he hope for a future with her, when an old enemy has set his murderous sights on them both?

**You Better Not Cry** HarperCollins UK The jaw-dropping, page-turning, criticallyacclaimed book of the year: a serial-killer thriller unlike any other from the awardwinning Lauren Beukes. 'GONE GIRL has not exactly gone. But THE SHINING GIRLS have arrived' (The Times).

"A fresh, funny, audacious debut novel about a Bridget Jones-like twenty-something who discovers that she may have simply been looking for love -- and, ahem, pleasure -- in all the wrong places (aka: from men)"-- In at the Deep End Apress This work has been selected by scholars as being culturally important and is part of the knowledge base of civilization as we know it. This work is in the public domain in the United States of America, and possibly other nations. Within the United States, you may freely copy and distribute this work, as no entity (individual or corporate) has a copyright on the body of the work. Scholars believe, and we concur, that this work is important enough to be preserved, reproduced, and made generally available to the public. To ensure a quality reading experience, this work has been proofread and republished using a format that seamlessly blends the original graphical elements with text in an easy-to-read typeface. We appreciate your support of the preservation process, and thank you for being an important part of keeping this knowledge alive and relevant.

PC Magazine Createspace Independent Publishing Platform

The authors comprehensively cover GIMP by

teaching readers all aspects ranging from installing to scripting to working faster and more efficiently through shortcuts. Features a 32-page Color Studio with inspiring images readers can create by learning all of the program's techniques in the book. The CD-ROM contains core GIMP software, plug-ins, and libraries that add file formats and effects to harness the power of this expandable and extensible program.

**Sams Teach Yourself HTML, CSS, and JavaScript All in One** HarperCollins

was supposed to start college on the Harkness Women's hockey team. Now I'm showing up in a understands. Across the hall, in the other handicapped-accessible dorm room, lives the too-free series starter, love triangle. Hockey delicious-to-be real Adam Hartley. He's a hockey player too, but his leg is broken in two places. We bond over broken elevators and video games. We're just friends, of course, until one night when things fall apart. Or fall together. CD Reiss, Kendall Ryan, Vi Keeland, Penelope All I know is that I'm falling. Hard. But can Hartley love someone as broken as me? His deep brown eyes hold their own demons. While my troubles are visible for everyone to see, his are hidden deep inside… If you love charming hockey player heroes and friends-to-lovers match-ups, download The Year We Fell Down

today! . "I absolutely loved it, and I can't wait to read the rest of her books." Colleen Hoover, bestselling author of Hopeless. "I bought - and read - this entire series in a week. It is OMG-awesome-NA-at-its-finest." Tammara Webber, bestselling author of Easy. "Sarina Bowen's Ivy Years is my favorite New Adult series of all-time!" Elle Kennedy, New York Times bestselling author of The Deal "This page-turner will have readers eagerly awaiting Bowen's next book." Publisher's Weekly

My whole life changed in the blink of an eye. I adult, college, strong heroine, bad boy, Ivy wheelchair instead. There's only one person who college romance, Ivy Years, spinal cord injury, \_\_\_\_\_\_\_\_\_\_\_\_\_\_\_\_\_\_\_\_\_\_\_\_\_\_\_\_\_\_\_\_\_\_ Keywords: new League, hockey, disability, sports romance, athletes, friends to lovers, slow burn romance, free romance, free ebook, first in series free, romance, college hockey, hockey players, new adult, NA romance. For fans of: Sawyer Bennett, Melanie Harlow, Corinne Michaels, Meghan March, Lauren Blakely, Julia Kent, Elle Kennedy, Tijan, Ward, Jana Aston, K Bromberg, Katy Evans, Jessica Hawkins, Kristen Proby, Penny Reid, Helena Hunting, Sally Thorne, Kristen Ashley, Helen Hoang, Kylie Scott, Christina Lauren, Jana Aston, Sawyer Bennett, Lexi Ryan, Karina Halle, Skye Warren, Kennedy Ryan, Jodi Ellen Mapas, Zoe York, Kristan Higgins, Jill Shalvis, Colleen

Hoover, Sara Ney, Toni Aleo, Cambria Herbert, Tammara Webber, Colleen Hoover, Sabrina Bowen, The Chase, The Deal, Game On, Briar U, Off Campus, The Hookup, Lexi Ryan, Jennifer Ryan, Dirty Reckless Love, Melissa Foster, Helen Hoang, The Goal, The Score, The Mistake, Going Under, Falling Hard, Pucked, Ruin, Rule, Jami Davenport, Lorelei James.

Harlem Boyz Createspace Independent Pub Bilingual Picture Book for Preschool and Kindergarten It's Christmas Eve and Little Hoo should be sleeping. But there are so many interesting noises! Are there reindeer on the roof and elves in the kitchen? Join your favorite owl and find out in this Christmas story that will make funny, nostalgic, poignant, and moving December bedtime more fun for toddlers, preschoolers and even big kids who can't help but believe in Christmas magic. Don't miss the other Little Hoo books: Who's There, Little Hoo? (Halloween) Who's Coming for Dinner, Little Hoo? (Thanksgiving) Be Mine (Valentines Day) Little Hoo Goes to the Beach Happy Birthday, Little Hoo! Libro bilingüe de imágenes para preescolar y jardín de infantes Es la víspera de Navidad y Little Hoo debe estar durmiendo. Pero hay muchos ruidos interesantes! ¿Hay renos en el techo y elfos en la cocina? Únete a tu búho favorito y descubre en esta historia de Navidad que hará que la hora de acostarse en diciembre sea más divertida para niños pequeños, preescolares e incluso niños grandes que no pueden evitar creer en la magia navideña. Hoo Books: ¿Quién está ahí, Little Hoo? (Halloween)

¿Quién viene a cenar, Pequeño Hoo? (Día de Acción de Gracias) Be Mine (Día de San Valentín) Little Hoo va a la playa Feliz cumpleaños, Little Hoo!

## Fear and Loathing in Las Vegas SCB

#### Distributors

You've eaten too much candy at

Christmas...but have you ever eaten the face off a six-footstuffed Santa? You've seen gingerbread houses...but have you ever made your own gingerbread tenement? You've woken up with a hangover...but have you ever woken up next to Kris Kringle himself? Augusten Burroughs has, and in this caustically collection he recounts Christmases past and present—as only he could. With gimleteyed wit and illuminated prose, Augusten shows how the holidays bring out the worst in us and sometimes, just sometimes, the very, very best.

### **Never a Gentleman** Macmillan

A heartbreaking debut YA romance featuring a neuroatypical girl with a tragic history and the chronically ill boy trying to break the vault encasing her heart. Alvie Fitz doesn't fit in, and she doesn't care. She's spent years swallowing meds and bad advice from doctors and social workers. Adjust, adapt. Pretend to be normal. It sounds so easy. If she can make it

to her eighteenth birthday without any major mishaps, she'll be legally emancipated. Free. But if she fails, she'll become a ward of the state and be sent back to the group home. All she wants is to be left alone to spend time with her friend, Chance, the one-winged hawk at the zoo where she works. She can bide her time with him until her emancipation. Humans are overrated anyway. Then she meets Stanley, a boy who might be even stranger than she is—a boy who walks with a cane, who turns up every day with a new injury, whose body seems as fragile as glass. Without even meaning to, she finds herself getting close to him. But Alvie remembers what happened to the last person she truly cared about. Her past stalks her with every step, and it has sharp teeth. But if she can find the strength to face the enemy inside her, maybe she'll have a chance at happiness after all. **Beyond Death's Door** Harvard University Press Learn Android App Development is a hands-on tutorial and useful reference. You'll quickly get up to speed and master the Android SDK and the Java that you need for your Android Apps. The Android SDK offers powerful features, and this book is the fastest path to mastering them—and the rest of the Andorid SDK—for programmers with some experience who are new to Android smartphone

and tablet apps development. Many books introduce the Android SDK, but very few explain how to develop apps optimally. This book teaches both core Java language concepts and how to wisely but rapidly employ the design patterns and logic using the Android SDK, which is based on Java APIs. You'll also learn best practices that ensure your code will be efficient and perform well. Get an accelerated but complete enough treatment of the fundamentals of Java necessary to get you started. Design your first app using prototyping and other design methods. Build your first Android app using the code given over the course of the book. Finally, debug and distribute your first app on Google Play or other Android app store. After reading this book, you'll have your first app ready and on the app store, earning you the prestige and the money you seek. Learn Android App Development Independently Published

Sistina awakened after millennia of dormancy, her memories in tatters and born anew. Residing in the ruins of an ancient city, she finds herself drawn into a war between two elven nations and the slaver kingdom of Kelvanis when she rescues a princess from slavery. With her domain containing hints of

forgotten knowledge, Sistina becomes a dungeon, stronghold, and source of hope all at once. And perhaps, just perhaps, she could finally find love in her new life. This is a dark fantasy lesbian romance, with a focus on the dark fantasy. Healing the Vestigial Heart Legare Street Press

With the ever-increasing competitions in digital painting how do you think you can stand out and be noticed? Painting with GIMP is a compilation made to help painting artists do more in their field. It teaches them how to post results in a short while. The birth of GNU GIMP has made digital painting easier and more interesting than before. Learn how it can help you. Topics covered in this book: The Selection: Feathering, Making a Selection Partially Transparent, Creating and Using Selections, Moving a Selection, Adding or subtracting selections. The QuickMask: Overview, Properties, Using QuickMask Mode. Paths: Path Creation, Path Properties, Paths and Selections, Transforming Paths, Stroking a Path, Paths and Text, Paths and SVG files Brushes: Adding New Brushes, The GIH Dialog Box, Varying brush size, How to vary the height of a brush, Creating a brush quickly. Drawing Simple Objects: Drawing a Straight

Line, Creating a Basic Shape. Plus Others: Gradients, Patterns, Presets, Palettes, Colormap. Bonus: you will get a 939-page GIMP book for free after purchase. Ancient Ruins Oreilly & Associates Incorporated Helps graphic designers get the most out of this nextgeneration graphics file format and programmers who want to add full PNGsupport to their own applications by emphasizing the implementation of PNG with the libng C library and discussing such improvements as gamma correction and standard color spaces. Original. (Intermediate)

HTML and CSS Taylor & Francis Sams Teach Yourself HTML, CSS and JavaScript All in One The all-in-one HTML, CSS and JavaScript beginner's guide: covering the three most important languages for web development. Covers everything beginners need to know about the HTML and CSS standards and today's JavaScript and Ajax libraries - all in one book, for the first time Integrated, wellorganized coverage expertly shows how to use all these key technologies together Short, simple lessons teach hands-on skills readers can apply immediately By best-selling author Julie Meloni Mastering HTML, CSS, and JavaScript is vital for any beginning web developer - and the importance of these technologies is growing as web development

moves away from proprietary alternatives such as undertaken. Also a major motion picture directed Flash. Sams Teach Yourself HTML, CSS, and JavaScript All in One brings together everything Benicio del Toro. by Terry Gilliam, starring Johnny Depp and

beginners need to build powerful web applications with the HTML and CSS standards and Dame Vivienne Westwood has designed and the latest JavaScript and Ajax libraries. With this book, beginners can get all the modern web development knowledge you need from one expert source. Bestselling author Julie Meloni (Sams Teach Yourself PHP, MySQL and Apache All in One) teaches simply and clearly, through brief, handson lessons focused on knowledge you can apply immediately. Meloni covers all the building blocks of practical web design and development, integrating new techniques and features into every chapter. Each lesson builds on what's come inspired by the Mad Hatter's Tea Party to before, showing you exactly how to use HTML, CSS, and JavaScript together to create great web Britishness, Dame Vivienne Westwood has sites.

Cartoon Animation Createspace Independent Publishing Platform

50th Anniversary Edition • With an introduction by Caity Weaver, acclaimed New York Times journalist This cult classic of gonzo journalism is the best chronicle of drugsoaked, addle-brained, rollicking good times ever committed to the printed page. It is also the tale of a long weekend road trip that has gone down in the annals of American pop culture as one of the strangest journeys ever

The Shining Girls Macmillan introduced a special 150th anniversary edition of her favourite children's book, Alice's Adventures in Wonderland. It seems a wonder such a pairing has not come about sooner. This special anniversary edition of Lewis Carroll's tale fits in with the twisted take on Britishness that Dame Vivienne Westwood is famous for in a magical Wonderland setting. From her catwalk shows her world famous twisted take on

always seen the world through the looking glass. Now she has illustrated her favourite children's story by illustrating the front cover and end papers for this very special edition. Includes Through the Looking Glass and original Tenniel illustrations. Timing for Animation Coriolis Group Hailed in the Foreign Service Journal as a landmark book that should command the attention of every serious student of American diplomacy, international environmental issues, or the art of negotiation, and cited in Nature for its worthwhile

insights on the harnessing of science and diplomacy, the first edition of Ozone Diplomacy offered an insider's view of the politics, economics, science, and diplomacy involved in creating the precedentsetting treaty to protect the Earth: the 1987 Montreal Protocol on Substances That Deplete the Ozone Layer. The first edition ended with a discussion of the revisions to the protocol in 1990 and offered lessons for global diplomacy regarding the then just-maturing climate change issue. Now Richard Benedick--a principal architect and the chief U.S. negotiator of the historic treaty--expands the ozone story, bringing us to the eve of the tenth anniversary of the Montreal Protocol. He describes subsequent negotiations to deal with unexpected major scientific discoveries and important amendments adding new chemicals and accelerating the phaseout schedules. Implementing the revised treaty has forced the protocol's signatories to confront complex economic and political problems, including North-South financial and technology transfer issues, black markets for banned CFCs, revisionism, and industry's willingness and ability to develop new technologies and innovative substitutes. In his final chapter Benedick offers a new analysis applying the lessons of the ozone experience to ongoing climate change negotiations. Ozone Diplomacy has frequently been cited as the definitive book on the most successful environment treaty, and is essential reading for those concerned about the future of our planet.